# 2025

# Abitu Original-Prüft mit Lösungen

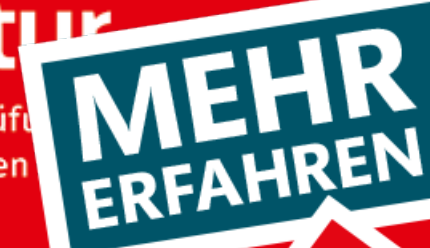

Thüringen

## **Mathematik**

+ Übungsaufgaben + Online-Glossar

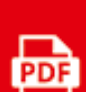

 $\overline{\mathbf{B}}$ 

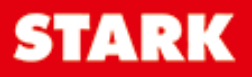

### **Inhalt**

Vorwort Stichwortverzeichnis

#### **Hinweise und Tipps zur schriftlichen Abiturprüfung**

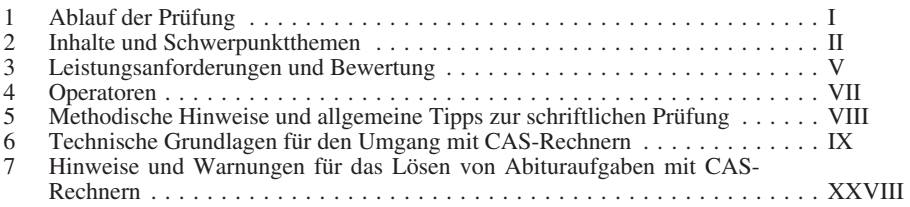

#### **Übungsaufgaben**

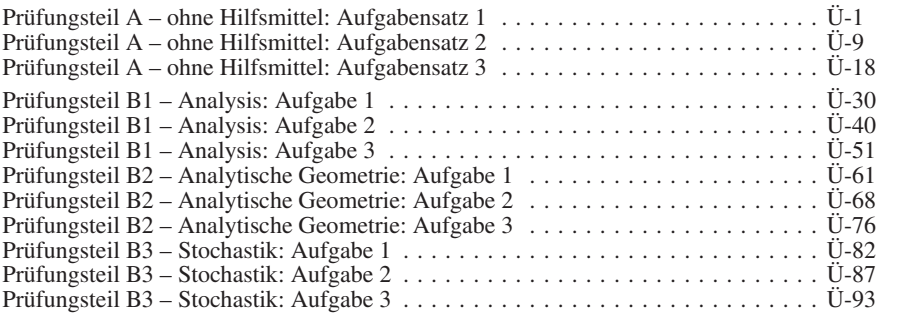

#### **Abiturprüfung 2022**

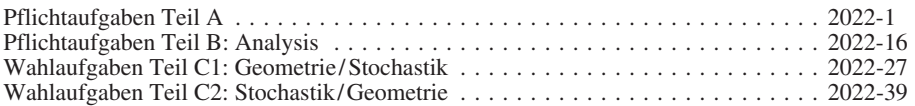

#### **Abiturprüfung 2023**

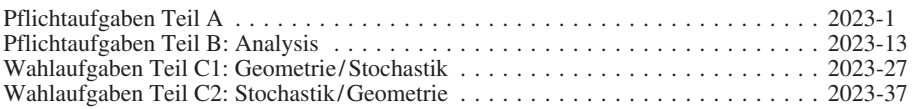

#### **Abiturprüfung 2024**

**Aufgaben** ................................................ **www.stark-verlag.de/mystark**  Sobald die Original-Prüfungsaufgaben 2024 freigegeben sind, können sie als PDF auf der Plattform MySTARK heruntergeladen werden (Zugangscode vgl. Umschlaginnenseite).

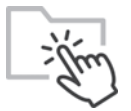

Bei **MySTARK** finden Sie:

- **Interaktives Training** zum hilfsmittelfreien Prüfungsteil A
- **Jahrgang 2024**, sobald dieser zum Download bereit steht
	- **Jahrgänge 2019 bis 2021**

Den Zugangscode zu MySTARK finden Sie auf der Umschlaginnenseite.

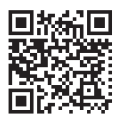

Sitzen alle mathematischen Begriffe? Im Interaktiven Training und unter www.stark-verlag.de/mathematik-glossar/ finden Sie ein kostenloses **Glossar** zum schnellen Nachschlagen aller wichtigen Definitionen mitsamt hilfreicher Abbildungen und Erläuterungen.

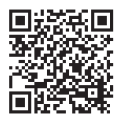

Kostenlose **Webinare** zur Prüfungsvorbereitung finden Sie ab Mitte März 2025 unter: www.stark-verlag.de/schule/unser-angebot/kurse/online-kurse

#### **Autoren:**

Dr. Hubert Langlotz, Wutha-Farnroda (Übungsaufgaben für Teil A: Serie 1, Aufgaben 4 bis 10; Serie 2, Aufgaben 4, 7 bis 10; Serie 3, Aufgaben 4, 9, 10; Übungsaufgaben für B3; 2022: Lösungen, Hinweise und Tipps zu Teil A [Aufgaben 1 bis 5], B [Teilaufgabe 2] und C2; 2023: Lösungen, Hinweise und Tipps zu Teil A [Aufgaben 1 bis 5], B [Teilaufgabe 2] und C2; 2024: Lösungen, Hinweise und Tipps zu Teil A [Aufgaben 1, 4, 5, 9, 10], B1 [Teilaufgaben 1e und 2,  $\overline{B}3$ )

[Dr. Wilfried Zappe, Ilmenau \(Übungsaufgaben für Teil A: Serie 1, Aufgaben 1 bis 3; Serie 2,](https://www.stark-verlag.de/J16500?utm_source=produktseite&utm_medium=pdf&utm_campaign=leseprobe)  Aufgaben 1, 2, 3, 5, 6; Serie 3, Aufgaben 1, 2, 3, 5 bis 8; Übungsaufgaben für B1 und B2; 2022: Lösungen, Hinweise und Tipps zu Teil A [Aufgaben 6 bis 10], B [Teilaufgabe 1] und C1; 2023: Lösungen, Hinweise und Tipps zu Teil A [Aufgaben 6 bis 10], B [Teilaufgabe 1] und C1; 2024: Lösungen, Hinweise und Tipps zu Teil A [Aufgaben 2, 3, 6, 7, 8], B1 [Teilaufgaben 1a bis d], B2)

### **Vorwort**

#### **Liebe Abiturientinnen und Abiturienten,**

dieses Buch hilft Ihnen, sich frühzeitig und umfassend auf die **Abiturprüfung 2025 im Kernfach Mathematik** der Oberstufe vorzubereiten. Dazu enthält es neben den **Prüfungsaufgaben der Jahre 2022 und 2023** speziell auf die neue Struktur der Prüfung mit Computeralgebrasystem (CAS) abgestimmte **Übungsaufgaben** sowohl für den hilfsmittelfreien Teil wie auch für alle anderen Aufgaben. Diese Übungsaufgaben berücksichtigen die Vorgaben des neuen Lehrplans. Wenn Sie anhand dieser Aufgaben die Prüfungssituation "durchspielen", sollten Sie sich sowohl an der vorgegebenen Bearbeitungszeit orientieren als auch die Situation des "Auswählen-Müssens" von bestimmten Aufgaben berücksichtigen. Die **Aufgaben des Jahres 2024** stehen Ihnen außerdem als PDF zum Download zur Verfügung, sobald sie zur Veröffentlichung freigegeben sind. Auf der Plattform MySTARK finden Sie zudem die **Prüfungsaufgaben der Jahre 2019 bis 2021**.

Die Bildschirmausdrucke im Lösungsteil wurden mit einem TI-NspireCX CAS erstellt. Sie [sind aber in den meisten Fällen jeweils in annähernd gleicher Weise mit einem anderen CAS](https://www.stark-verlag.de/J16500?utm_source=produktseite&utm_medium=pdf&utm_campaign=leseprobe)  reproduzierbar. In vielen Fällen wurde die Möglichkeit genutzt, **alternative Lösungsvorschläge** darzustellen, die zum Teil die verschiedenen Möglichkeiten des digitalen Werkzeugs aufzeigen oder aber ganz ohne Hilfsmittel auskommen.

Weiter finden Sie zusätzliche **Hinweise und Tipps**, die zwischen den Aufgaben und Lösungen stehen und für jede Teilaufgabe ausgearbeitet sind. Diese liefern Denkanstöße zur Lösung und sind nach zunehmendem Grad der Hilfestellung geordnet. Sollten Sie bei einer Aufgabe also keinen eigenen Lösungsansatz finden, so lesen Sie zunächst den **ersten Tipp** zu der entsprechenden Teilaufgabe und verdecken die weiteren Tipps mit einem Blatt. Denken Sie über den Tipp nach und versuchen Sie nun selbst einen Ansatz zu schaffen. Sollten Sie gar nicht weiterkommen, dann lesen Sie den **nächsten Tipp** usw. Schlagen Sie in der Lösung erst nach, wenn Sie mit allen zu der Aufgabe gehörenden Tipps nicht weiterkommen. Im Lösungsteil werden zudem ausführliche **Hinweise** gegeben, die Ihnen die vorgerechnete **Lösung erläutern und erklären**, sodass Sie die Lösung selbstständig nachvollziehen und verstehen können. Bei der Lösungsdarstellung werden teilweise auch alternative Lösungswege aufgezeigt, damit Sie Ihre angefertigte Lösung korrigieren können und um zu zeigen, dass es oft eine Vielfalt von mathematischen Lösungsansätzen gibt.

Sollten nach Erscheinen dieses Bandes noch wichtige Änderungen in der Abitur-Prüfung 2025 vom Ministerium für Bildung, Jugend und Sport bekannt gegeben werden, finden Sie aktuelle Informationen dazu im Internet unter: **http://www.stark-verlag.de/mystark**

Viel Erfolg!

*Ihr Autorenteam*

### **[Hinweise und Tipps zur schriftlichen](https://www.stark-verlag.de/J16500?utm_source=produktseite&utm_medium=pdf&utm_campaign=leseprobe)  Abiturprüfung**

#### **1 Ablauf der Prüfung**

Im Freistaat Thüringen gibt es im Kernfach Mathematik für Kurse mit erhöhtem Anforderungsniveau ein zentrales schriftliches Abitur. Die Aufgaben werden durch eine Abituraufgabenkommission erstellt, in der erfahrene Lehrkräfte mitarbeiten. Die im Zusammenhang mit dem Abituraufgabenpool der Länder veröffentlichte Aufgabensammlung für Mathematik dient als Orientierung für die Weiterentwicklung der Aufgabenformate und Anforderungen in der Abiturprüfung in Thüringen. Sie finden sie im Internet unter: *https://www.iqb.hu-berlin.de/abitur/sammlung/mathematik*

#### **Aufbau der Prüfungsaufgaben**

Die Abiturprüfung hatte in den vorigen Jahren bis einschließlich zum **Jahr 2023** folgende Struktur:

**Teil A:** hilfsmittelfreier Teil aus allen Lernbereichen (40 BE)

**Teil B:** Analysis (40 BE)

**Teil C1:** Geometrie (25 BE), Stochastik (15 BE)

**Teil C2:** Stochastik (25 BE), Geometrie (15 BE)

Für den Prüfungsteil A war ein Arbeitsblatt, das die Aufgaben sowie zu vervollständigende Koordinatensysteme und Platz für die Lösungen enthielt, vorgesehen. Nur die Teile B und C1 bzw. C2 konnten mit CAS bearbeitet werden.

Der Prüfungsteil A bestand aus acht Aufgaben, die von allen Prüflingen bearbeitet werden mussten; in den Jahren 2021 und 2022 bestand er aus zehn Aufgaben, von denen acht zu bearbeiten waren. Im Prüfungsteil B waren immer alle Teilaufgaben zu bearbeiten. Im Prüfungsteil C konnte zwischen C1 und C2 gewählt werden; in den Jahren 2021 und 2022 gab es zusätzlich die Möglichkeit, nur die Aufgaben zur Vektorrechnung/Analytischen Geometrie (C1 Aufgabe 1 und C2 Aufgabe 2) oder zur Stochastik (C1 Aufgabe 2 und C2 Aufgabe 1) zu lösen.

Seit dem **Jahr 2024** ist folgende Struktur für das Mathematikabitur vorgesehen:

**Teil A:** hilfsmittelfreier Teil aus allen Lernbereichen (30 BE)

**Teil B1:** Analysis (40 BE)

**Teil B2:** Analytische Geometrie (25 BE)

**Teil B3:** Stochastik (25 BE)

Der Prüfungsteil A besteht aus einem Pflichtteil mit vier Aufgaben der Aufgabengruppe 1 (zweimal Analysis und je einmal Analytische Geometrie und Stochastik) sowie einem Wahlteil mit sechs Aufgaben der Aufgabengruppe 2 (jeweils zweimal Analysis, Analytische Geometrie, Stochastik). In jeder Aufgabe sind 5 BE erreichbar. Die Aufgaben der Aufgabengruppe 1 sind den Anforderungsbereichen I und II (siehe Seite V) zuzuordnen, die Aufgaben der Aufgabengruppe 2 erreichen zumindest in einer Teilaufgabe den Anforderungsbereich III.

Der Pflichtteil ist vollständig zu bearbeiten, aus dem Wahlteil sind zwei Aufgaben nach Wahl des Prüflings zu bearbeiten. Beide Aufgaben können aus demselben Sachgebiet gewählt werden. Im Prüfungsteil B sind alle drei Aufgaben B1, B2 und B3 zu lösen.

#### **Dauer der Prüfung**

Die Bearbeitungszeit beträgt insgesamt 300 Minuten. Jeder Prüfling entscheidet selbst über den Zeitpunkt, zu dem er die Bearbeitung zum Prüfungsteil A abgibt und die Hilfsmittel erhält. Dieser Zeitpunkt muss innerhalb der ersten 100 Minuten nach Prüfungsbeginn liegen.

#### **Zugelassene Hilfsmittel**

In Teil A dürfen außer Zeichengeräten keine weiteren Hilfsmittel verwendet werden. In [Teil B kann das Dokument für mathematische Formeln sowie ein Computeralgebrasystem](https://www.stark-verlag.de/J16500?utm_source=produktseite&utm_medium=pdf&utm_campaign=leseprobe)  (CAS), das im Unterricht eingesetzt wurde, genutzt werden. Dieses Formeldokument steht in der Mediothek des Thüringer Schulportals (TSP) zum Download zur Verfügung: *https://www.schulportal-thueringen.de/web/guest/media/detail?tspi=16426*

#### **2 Inhalte und Schwerpunktthemen**

Die verbindlichen Lehrplanvorgaben, nach denen in den vier Kurshalbjahren der Qualifikationsphase der gymnasialen Oberstufe unterrichtet wird, bestimmen die inhaltlichen Anforderungen. Die Binomialverteilung einschließlich der Zwei-Sigma-Regel und deren Anwendungen spielen nach dem veränderten Lehrplan von 2018 eine größere Rolle. Unter *https://www.schulportal-thueringen.de/media/detail?tspi=1392* finden Sie eine ausführliche Darstellung des weiterentwickelten Lehrplans für den Erwerb der allgemeinen Hochschulreife im Fach Mathematik. Eine (nicht ganz vollständige) Übersicht über wichtige, abiturrelevante Kompetenzen dieses Lehrplans ist nachstehend aufgeführt.

#### **Analysis – Sachkompetenz**

Der Schüler kann

- die mittlere Änderungsrate auch in Sachzusammenhängen ermitteln und interpretieren,
- die Ableitung einer Funktion als lokale Änderungsrate und als Differenzialquotient beschreiben, erläutern und geometrisch als Tangentenanstieg interpretieren,
- die Ableitung mithilfe der Approximation durch lineare Funktionen aus der Anschauung heraus deuten,
- Zusammenhänge zwischen Funktion und Ableitungsfunktion erkennen, begründen und darstellen,
- Ableitungen für Funktionen ermitteln, ohne Hilfsmittel für
	- Potenzfunktionen mit rationalen Exponenten,
	- ganzrationale Funktionen (Summe von Potenzfunktionen mit natürlichen Exponenten),
	- Exponentialfunktionen (Basis e),
	- $-$  Sinus-, Kosinusfunktionen und die natürliche Logarithmusfunktion  $f(x) = \ln x$ ,
	- Verknüpfungen und einfache Verkettungen dieser Funktionen,
- Potenzfunktionen mit rationalen Exponenten, ganzrationale Funktionen und Exponentialfunktionen (Basis e) sowie deren Verkettungen und Verknüpfungen auf Eigenschaften (Definitions- und Wertebereich, Achsenschnittpunkte, Symmetrie bezüglich der y-Achse und des Koordinatenursprungs, Monotonie, Extrem- und Wendepunkte, Verhalten im Unendlichen) untersuchen,

1. Auf einer Autobahn entsteht morgens an einer Baustelle häufig ein Stau. An einem bestimmten Tag entsteht der Stau um 06:00 Uhr und löst sich bis 10:00 Uhr vollständig auf.

Für diesen Tag kann die momentane Änderungsrate der Staulänge mithilfe der in R definierten Funktion f mit

$$
f(x) = x \cdot (8 - 5x) \cdot \left(1 - \frac{x}{4}\right)^2
$$

beschrieben werden. Dabei gibt x die nach 06:00 Uhr vergangene Zeit in Stunden und f(x) die momentane Änderungsrate der Staulänge in Kilometer pro Stunde an.

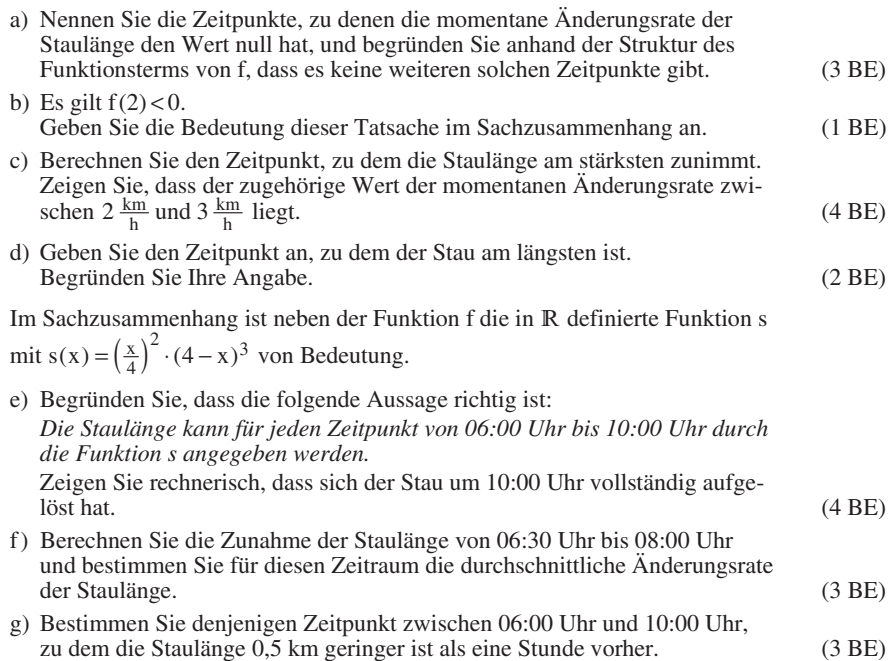

#### **Hinweise und Tipps**

#### **Aufgabe 1a**

- Beachten Sie, dass f die Änderungsrate der Staulänge beschreibt.
- Speichern Sie den Funktionsterm für  $f(x)$  unter einer geeigneten Variablen ab.
- Berechnen Sie mit dem CAS die Nullstellen von f.
- r Ermitteln Sie anhand der Nullstellen die zugehörigen Zeitpunkte.
- r Sie müssen die Zeitpunkte nennen, also ist eine Begründung nicht erforderlich.
- Beachten Sie, dass für  $x = 0$  der Zeitpunkt 06:00 Uhr vorgegeben ist.
- Statt der Funktion f kann ggf. auch die Funktion  $g(x) = f(x-6)$  genutzt werden, womit man das Problem mit der Uhrzeit umgeht.
- r [Wenden Sie für die Begründung für die Anzahl der Nullstellen den Satz vom Nullprodukt an.](https://www.stark-verlag.de/J16500?utm_source=produktseite&utm_medium=pdf&utm_campaign=leseprobe)

#### **Aufgabe 1b**

- r Eine negative Änderungsrate weist auf einen Abnahmeprozess hin.
- Deuten Sie den Sachverhalt auch aus der Sicht des Zeitpunktes für  $x = 2$ .
- Wegen des Operators "Geben Sie ... an" müssen Sie Ihre Antwort nicht begründen.

#### **Aufgabe 1c**

- r Da f die Änderungsrate der Staulänge beschreibt, muss das globale Maximum von f im Intervall  $0 ≤ x ≤ 4$  berechnet werden.
- r Eine rein grafische Lösung kommt nicht infrage, da der Operator "Berechnen Sie" verwendet wird. Sie können den grafischen Lösungsweg aber für eine Selbstkontrolle der Rechnung nutzen.
- Mithilfe der 1. und der 2. Ableitung von f können Sie die notwendige und hinreichende Bedingung für lokale Extrema nutzen.
- Bilden Sie die Ableitungsfunktionen mit dem CAS und speichern Sie die Terme unter geeigneten Variablen als Funktionen ab.
- Berechnen Sie die Nullstellen von f' als mögliche lokale Extremstellen.
- r Untersuchen Sie z. B. mithilfe von f'' Existenz und Art der lokalen Extrema.
- r Schließen Sie auf das globale Extremum durch Vergleich der Funktionswerte an den lokalen Extremstellen.
- r Vergleichen Sie die Größe des Funktionswertes an der lokalen Extremstelle mit den Werten  $2 \frac{\text{km}}{\text{h}}$  und  $3 \frac{\text{km}}{\text{h}}$ .

#### **Aufgabe 1d**

- r Verwenden Sie eine grafische Darstellung der Funktion f.
- r Die Staulänge lässt sich aus der "Flächenbilanz" der Flächen ablesen, die der Graph der Änderungsrate der Staulänge und die Zeitachse einschließen.
- r Flächenanteile, die oberhalb der x-Achse liegen, weisen auf eine Zunahme hin, Flächenanteile, die unterhalb der x-Achse liegen, sind als Abnahme der Staulänge zu interpretieren.

#### **Lösungen**

#### 1. a) **Zeitpunkte**

Der Funktionsterm

$$
f(x) = x \cdot (8 - 5x) \cdot \left(1 - \frac{x}{4}\right)^2
$$

wird als Funktion f(x) gespeichert. Für die Ermittlung der Nullstellen von f wird die Gleichung  $f(x)=0$  gelöst. Es ergeben sich:

$$
x_1 = 0
$$
,  $x_2 = \frac{8}{5} = 1.6$  and  $x_3 = 4$ 

Daraus ergeben sich die Zeitpunkte 06:00 Uhr

(für  $x_1$ ),  $\frac{07:36 \text{ Uhr}}{2}$  (für  $x_2$ ) und  $\frac{10:00 \text{ Uhr}}{2}$ 

(für x<sup>3</sup> ). Dabei muss die Umrechnung von der Dezimaldarstellung von x in die Angaben der

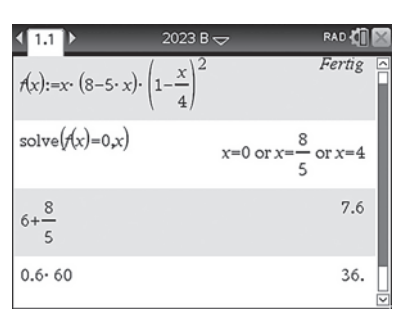

Zeitpunkte vorgenommen werden (1 Stunde = 60 Minuten).

#### **Begründung**

r r r

[Die Funktion f ist eine ganzrationale Funktion, die in faktorisierter Form angegeben ist.](https://www.stark-verlag.de/J16500?utm_source=produktseite&utm_medium=pdf&utm_campaign=leseprobe)  Ihre Linearfaktoren sind x, 8 – 5x sowie  $1-\frac{x}{4}$ , wobei letzterer doppelt vorkommt. Nach dem Satz vom Nullprodukt hat  $f(x)$  genau dann Nullstellen, wenn mindestens einer der Faktoren eine Nullstelle besitzt. Deshalb sind bei den drei verschiedenen Linearfaktoren nicht mehr als drei Nullstellen möglich.

Die Überlegungen zur Anzahl der Nullstellen lassen die Bestimmung der Nullstellen  $x_1 = 0$ ,  $x_2 = 1.6$  und  $x_3 = 4$  auch ohne CAS zu, indem die Nullstelle jedes Linearfaktors im Kopf berechnet wird.

- b) Da f(2) negativ ist, nimmt die Staulänge für x = 2, also zum Zeitpunkt 08:00 Uhr, ab.
- c) Die Ableitungsfunktionen von f sind:

$$
f'(x) = -\frac{1}{4} \cdot (x - 4) \cdot (5x^2 - 16x + 8)
$$
  
f''(x) =  $-\frac{15}{4}x^2 + 18x - 18$ 

Die Nullstellen von f'(x) und damit mögliche lokale Extremstellen sind  $x_1 \approx 0.62$ ,  $x_2 \approx 2{,}58$  und  $x_3 = 4$ .

Sie werden hier als rationale Näherungswerte angegeben, weil dies für den Sachverhalt (Angabe als Zeitpunkte) sinnvoll ist.

Wegen f''( $x_1$ ) ≈ –8,3 < 0 liegt bei  $x_1 \approx 0.62$ ein lokales *Maximum* vor.

Wegen f''( $x_2$ ) ≈ 3,5 > 0 liegt bei  $x_2$  ≈ 2,58 ein lokales *Minimum* vor.

Wegen  $f''(x_3) = -6 < 0$  liegt bei  $x_3 = 4$  ein lokales *Maximum* vor. Bezogen auf das Intervall 0 ≤ x ≤ 4 ist dies ein Randmaximum.

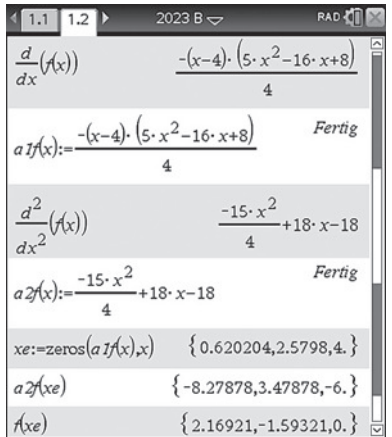

Vergleicht man außerdem die Funktionswerte  $f(x_1) \approx 2.2$  und  $f(x_3) = 0$ , so wird klar, dass die Staulänge für  $x_1 \approx 0.62$  am stärksten zunimmt, und zwar um ca. 2,2  $\frac{km}{h}$ .

Wegen 0,62 ⋅ 60 = 37,2 nimmt die Staulänge zum Zeitpunkt 06:37 Uhr am stärksten zu.

Wegen  $f(x_1) \approx 2.2$  ist auch gezeigt, dass  $2 \frac{km}{h} < f(x_1) < 3 \frac{km}{h}$  gilt.

Als Selbstkontrolle kann eine grafische Ermittlung des globalen Maximums dienen.

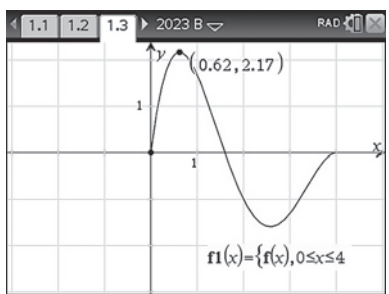

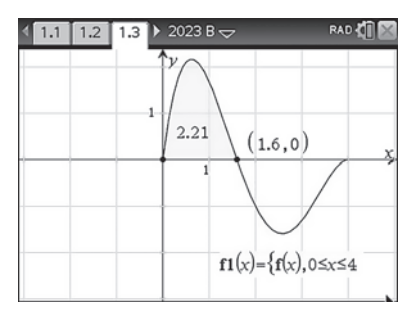

d) Der Graph der Änderungsrate liegt nur im Intervall zwischen den ersten beiden Nullstellen  $x_1 = 0$  und  $x_2 = 1,6$  oberhalb der Zeitachse, danach unterhalb dieser Achse. Die Staulänge nimmt also für  $0 \le x \le 1.6$  ständig zu und danach bis  $x = 4$  wieder ab. Demzufolge ist der Stau für  $x = 1,6$  am längsten, das ist zum Zeitpunkt 07:36 Uhr der Fall (vergleiche die Lösungen zur Teilaufgabe a).

[Da der Stau um 06:00 Uhr beginnt, kann man aus dem Flächeninhalt des oberhalb der](https://www.stark-verlag.de/J16500?utm_source=produktseite&utm_medium=pdf&utm_campaign=leseprobe)  Zeitachse gelegenen Flächenstücks ablesen, dass die größte Staulänge etwa 2,21 km betrug. Diese Angabe ist aber in der Aufgabenstellung nicht verlangt.

#### *Alternative Lösung 1:*

Aus den Angaben der Nullstellen  $x_1 = 0$ ,  $x_2 = 1,6$  und  $x_3 = 4$  (Teilaufgabe a), der Angabe f(2) < 0 (Teilaufgabe b) und der Tatsache, dass f eine stetige Funktion ist, lässt sich auch ohne Verwendung der grafischen Darstellung schlussfolgern, dass f(x) nur im Intervall 0 ≤ x ≤ 1,6 nichtnegative Funktionswerte hat und demzufolge am Ende dieses Intervalls bei  $x = 1.6$  die größte Staulänge erreicht wird.

#### *Alternative Lösung 2:*

Mit der im Folgenden (Teilaufgabe e) verwendeten Funktion s für die Staulänge kann deren Maximalwert ebenfalls bestimmt werden.

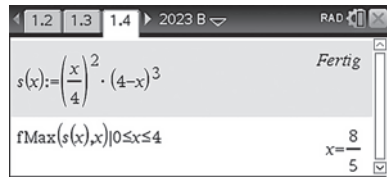

r r r e) Mit dem CAS wird die erste Ableitung von s(x) gebildet und unter einer geeigneten Variablen als Funktion gespeichert:

$$
s'(x) = -\frac{1}{16} \cdot x \cdot (x - 4)^2 \cdot (5x - 8)
$$

Ebenfalls mit dem CAS wird überprüft, ob  $s'(x) = f(x)$  gilt. Diese Rechnung wird mit "true" als wahr bestätigt.

Ferner gibt die Berechnung von s(0) den Funktionswert null zurück.

Da die Bedingungen s'(x) =  $f(x)$  und s(0) = 0 erfüllt sind, kann die Aussage als wahr bestätigt werden.

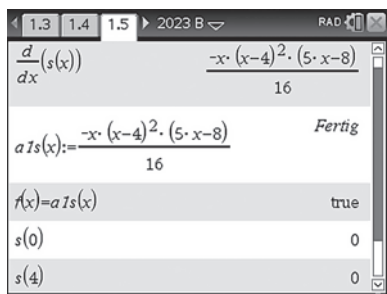

Da zudem s(4) = [0 vom CAS zurückgegeben wird, ist nachgewiesen, dass sich der Stau](https://www.stark-verlag.de/J16500?utm_source=produktseite&utm_medium=pdf&utm_campaign=leseprobe)  um 10:00 Uhr völlig aufgelöst hat.

Die Aussagen s(0) = 0 und s(4) = 0 lassen sich auch ohne CAS im Kopf ausrechnen.

#### *Alternative Lösung:*

Damit die gegebene Aussage richtig ist, muss s eine Stammfunktion von f mit der unteren Integrationsgrenze  $x = 0$  sein.

Die Gleichung 
$$
\int_{0}^{t} f(x) dx = s(t)
$$
 wird vom

CAS mit "true" bestätigt.

f) Zum Zeitpunkt 06:30 Uhr gehört der x-Wert x = 0,5, zum Zeitpunkt 08:00 Uhr gehört der  $x-Wert x=2.$ 

Die Zunahme der Staulänge wird durch  $s(2) - s(0,5) \approx 1,3$  berechnet. Die Staulänge hat also um etwa 1,3 km zugenommen.

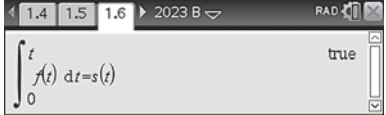

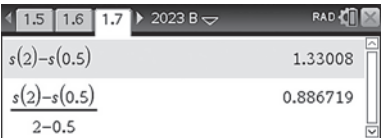

Die durchschnittliche Änderungsrate der Staulänge erhält man aus  $\frac{s(2) - s(0,5)}{2 - 0,5} \approx 0.9.$  $\frac{-s(0,5)}{-0,5} \approx$ Sie beträgt ca.  $0,9 \frac{\text{km}}{\text{h}}$ . h

Zur Selbstkontrolle können die verlangten Angaben auch aus einer grafischen Darstellung von s(x) gewonnen werden: Auf dem Graphen von s werden die Punkte  $(0.5 \mid s(0.5))$  und  $(2 \mid s(2))$  markiert. Der Abstand ihrer y-Werte und die Steigung der Geraden durch diese Punkte ergeben Näherungswerte für die gesuchten Größen.

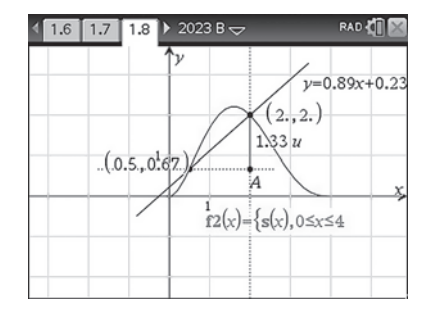

# © **[STARK Verlag](https://www.stark-verlag.de/J16500?utm_source=produktseite&utm_medium=pdf&utm_campaign=leseprobe)**

## www.stark-verlag.de info@stark-verlag.de

Der Datenbestand der STARK Verlag GmbH ist urheberrechtlich international geschützt. Kein Teil dieser Daten darf ohne Zustimmung des Rechteinhabers in irgendeiner Form verwertet werden.

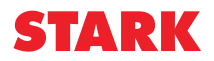